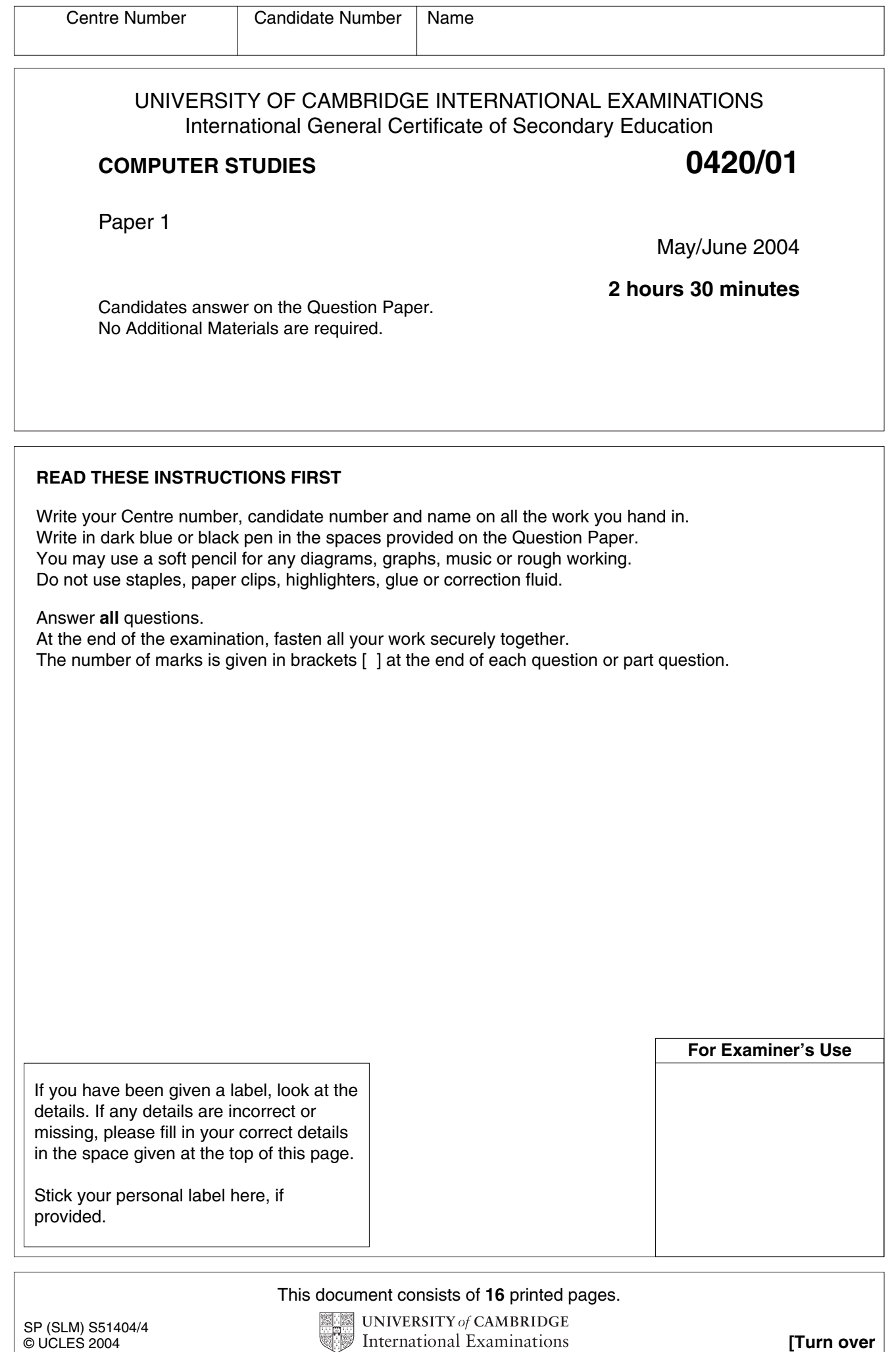

 $\overline{\phantom{a}}$ 

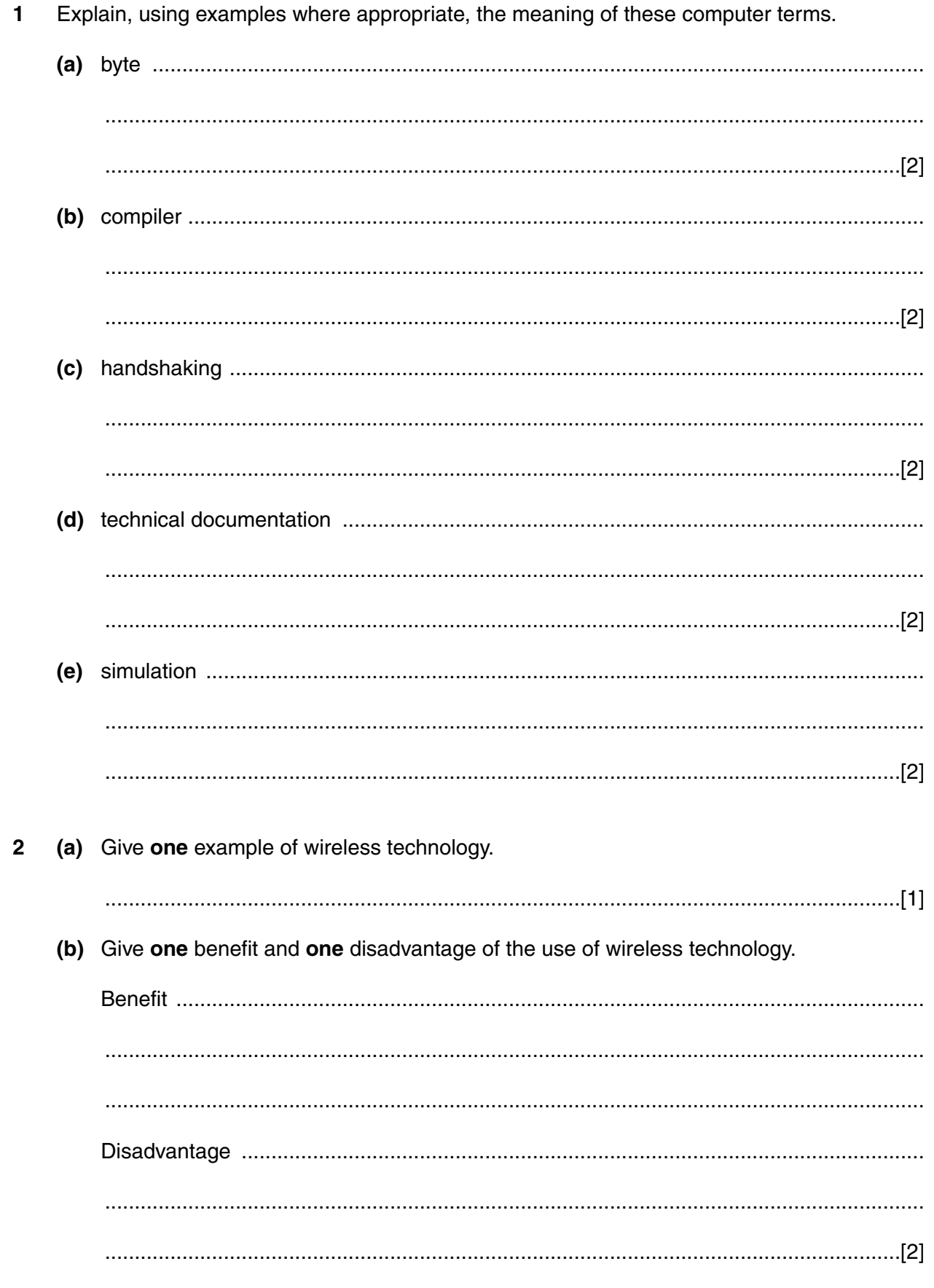

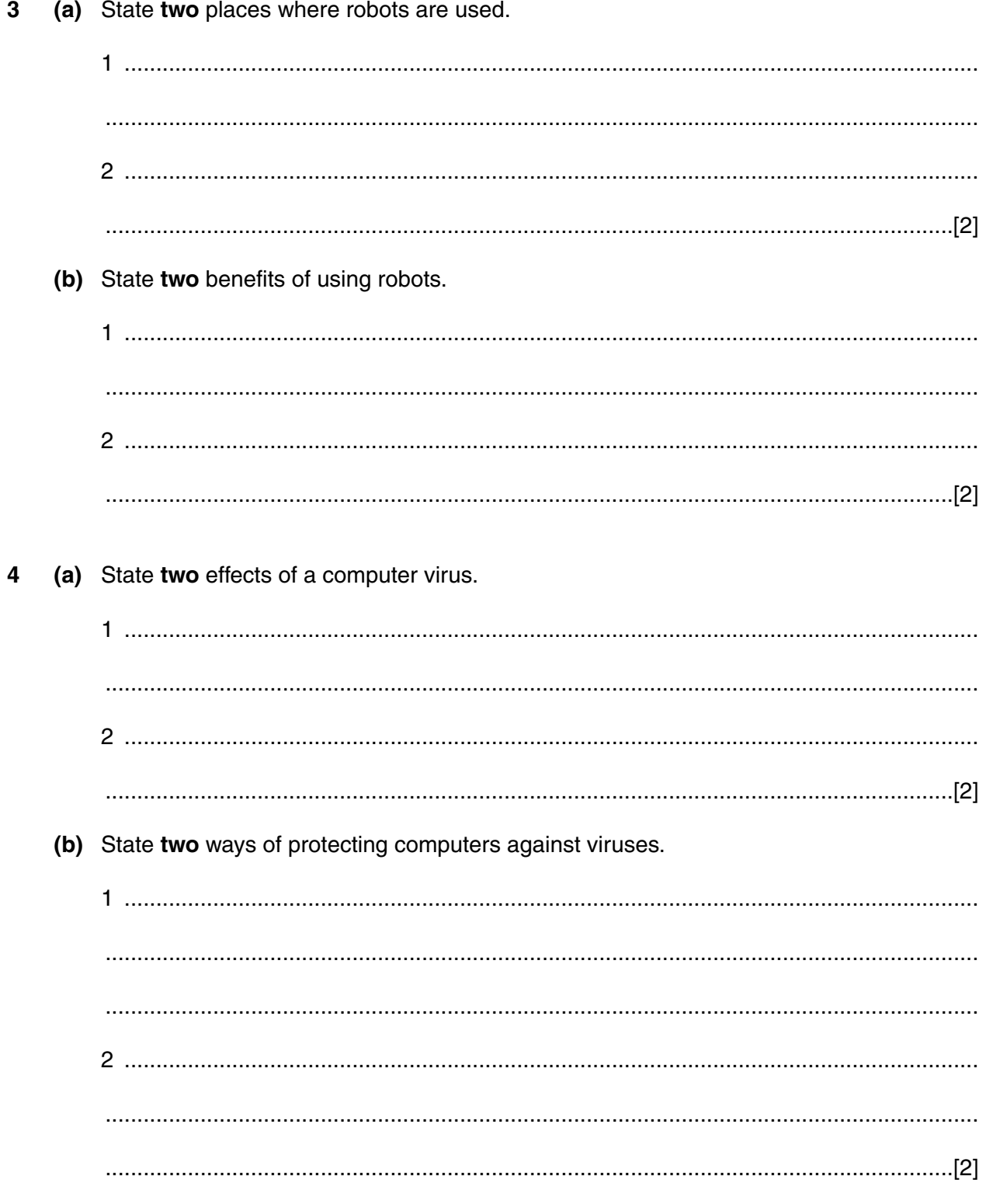

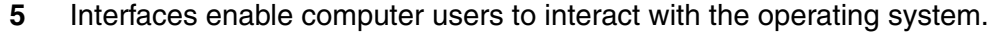

 $6\phantom{a}$ 

State three advantages for using a graphical user interface (GUI) for loading programs and files.

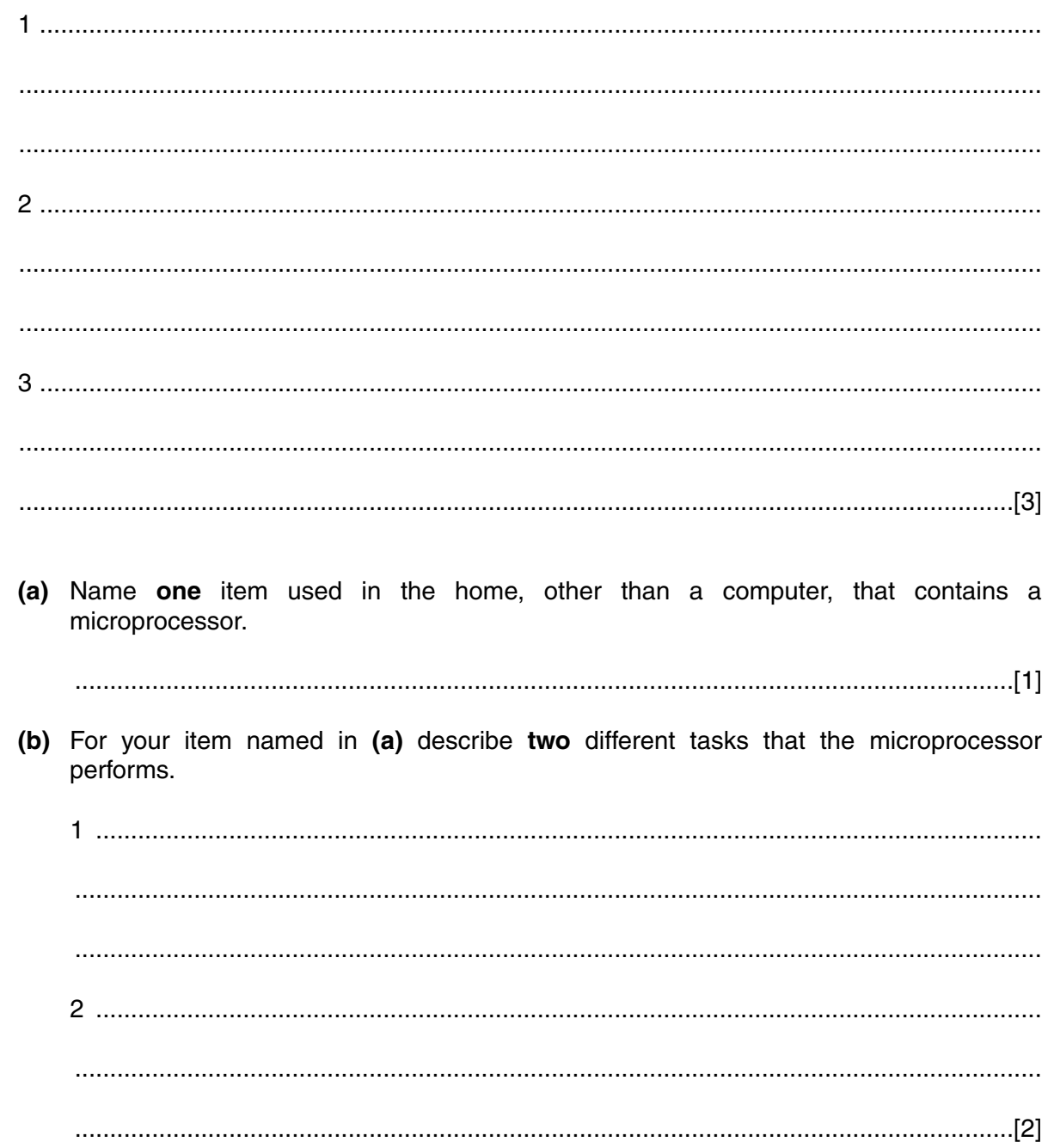

**7** A programming language has instructions for moving a pen on a piece of paper. Examples are:

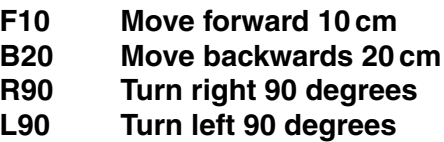

Read the following set of instructions which makes the pen draw the rectangle below and study the drawing that is produced.

**5**

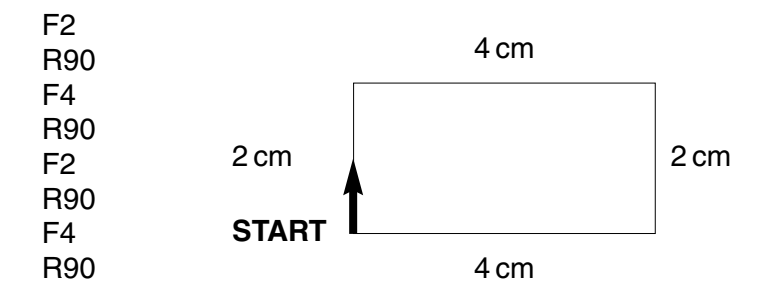

Write a set of instructions that would produce the following drawing:

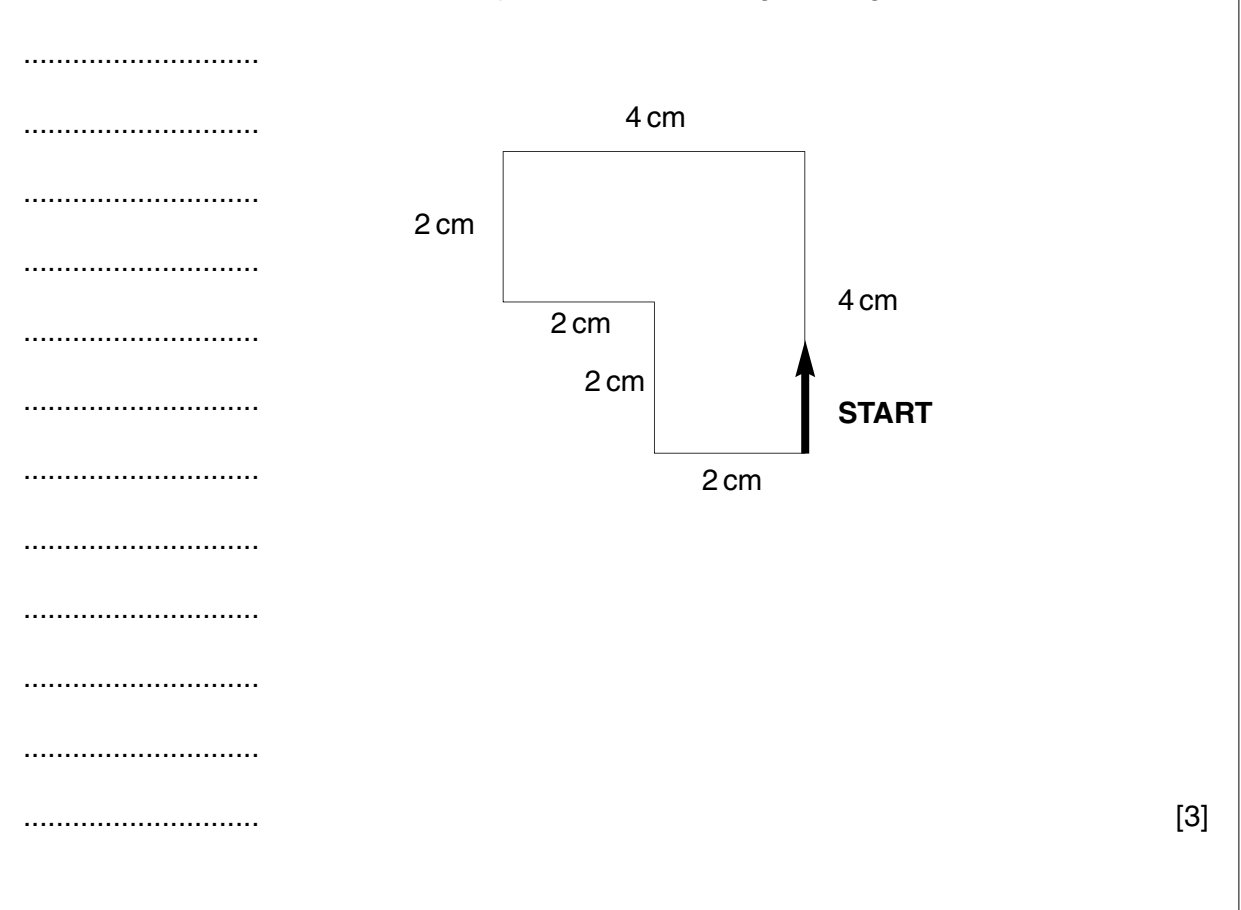

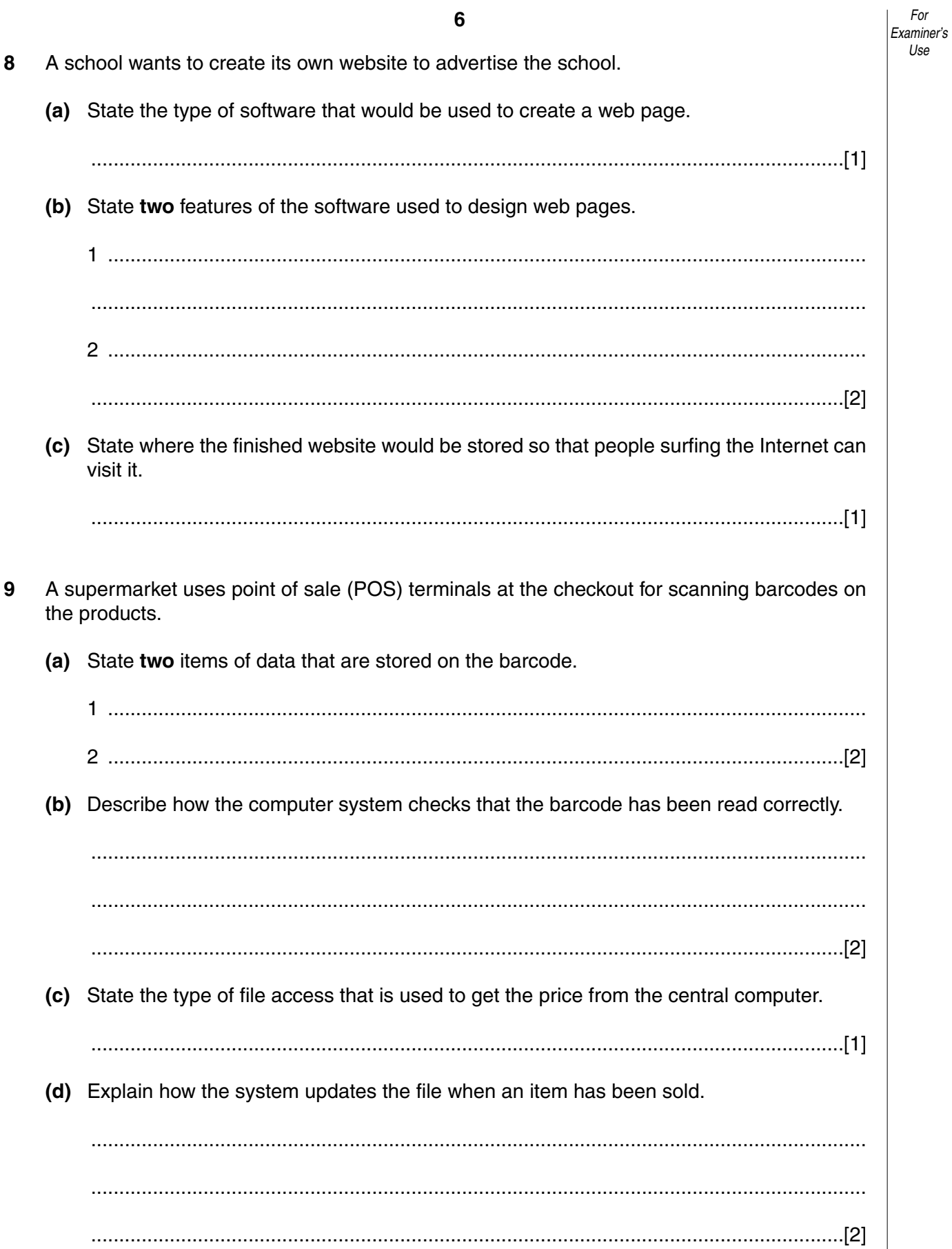

 $Use$ 

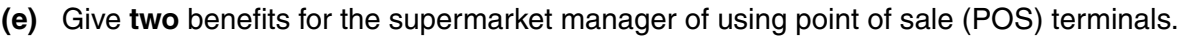

10 (a) A company has decided to use a computer for stock control. Describe the process of systems analysis from the time the decision was made to proceed with computerisation until final testing.

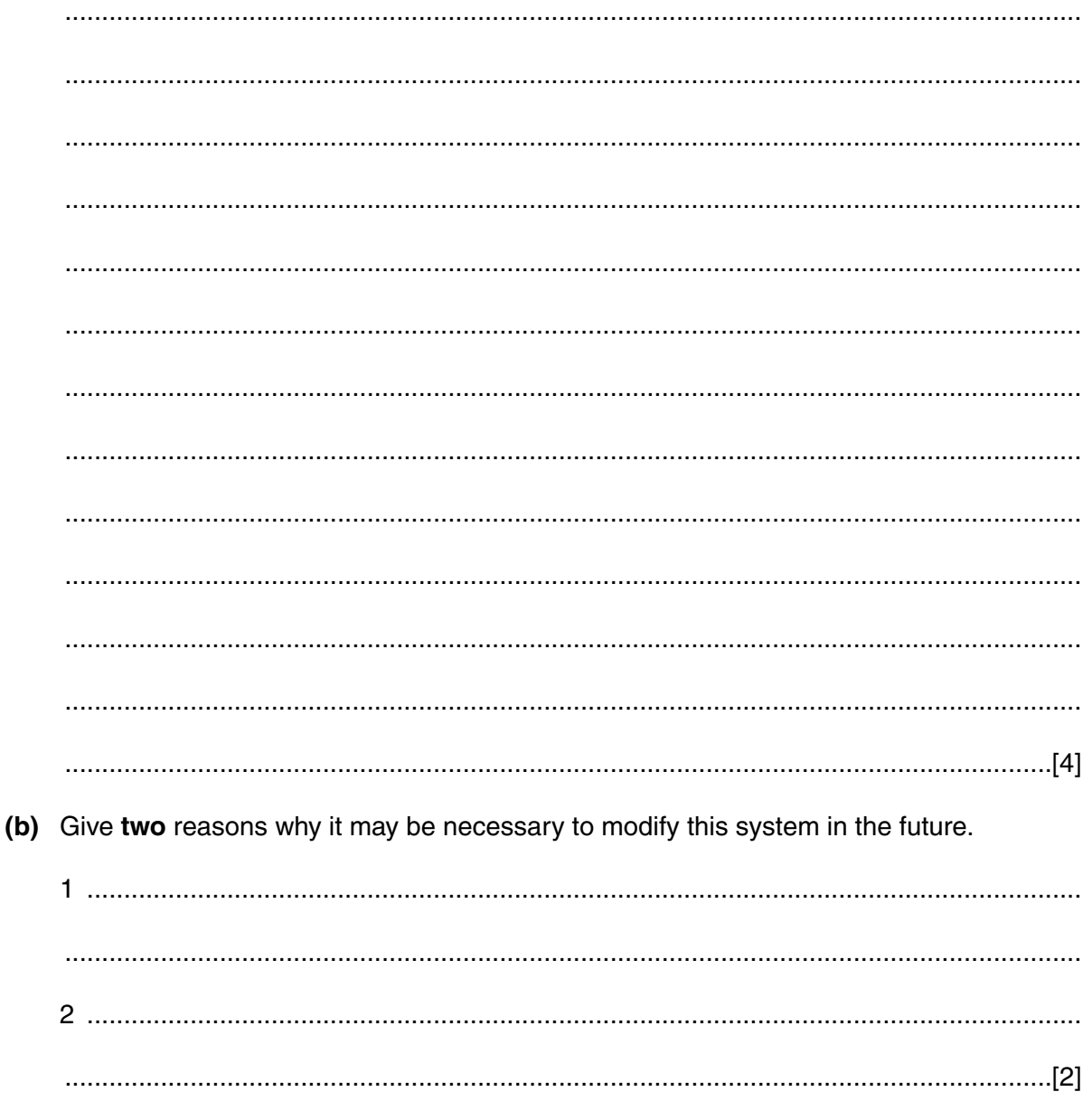

11 A family has purchased a computer system with the following specification:

Processor speed 2200 MHz **RAM 512 Megabyte** Hard disk drive 120 Gigabytes **CD ROM DVD** writer Modem 56k Monitor 17"

(a) The computer has been purchased for buying goods and services over the Internet. Explain how each of these items of hardware would be used for this purpose.

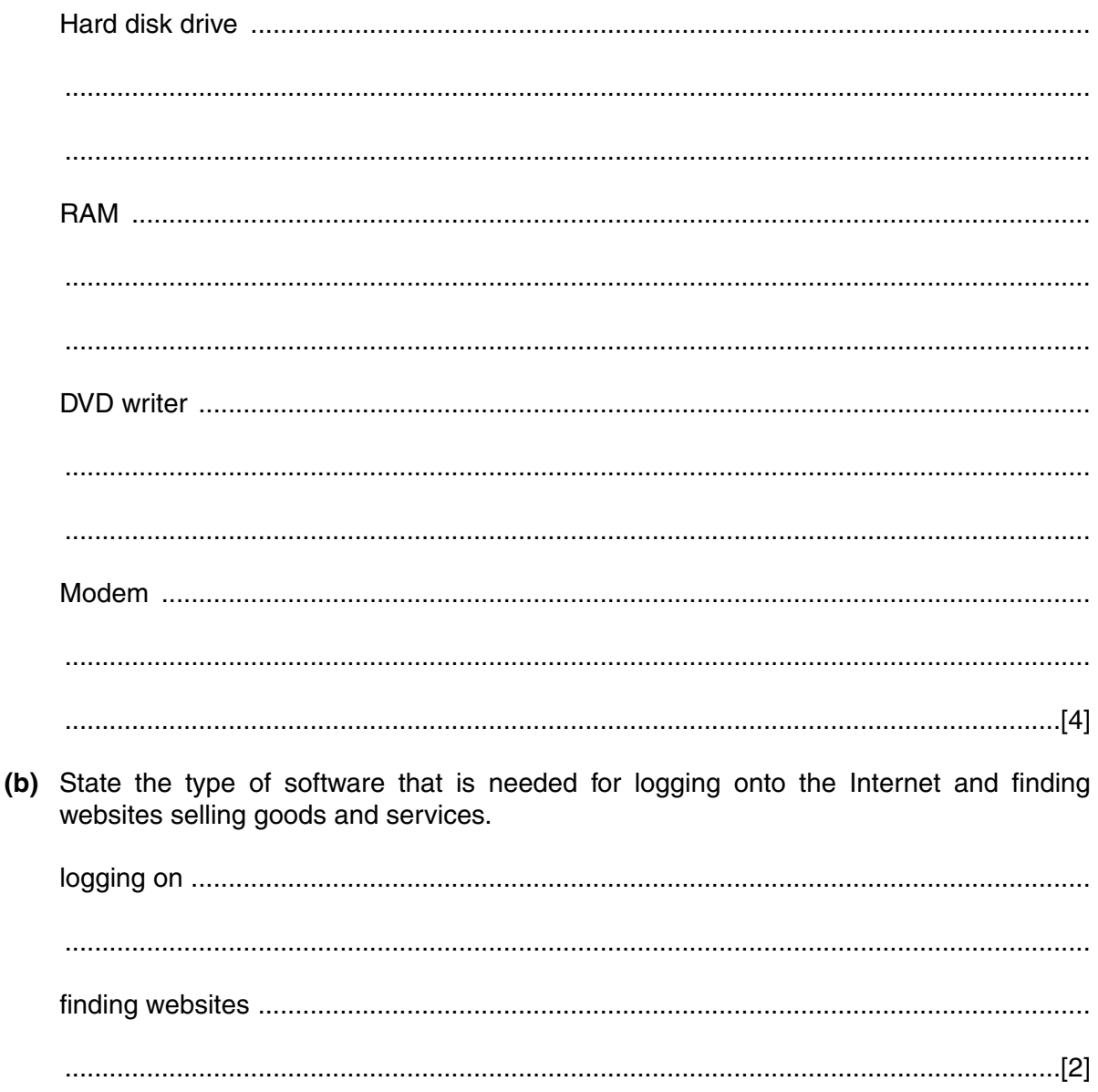

(c) State one advantage and one disadvantage for customers of using the Internet for shopping. (d) Describe two effects on society of an increase in the use of the Internet for ecommerce. 

9

*For Examiner's Use*

**12** The following spreadsheet shows the profit or loss on sales at an ice-cream stall during a four week period.

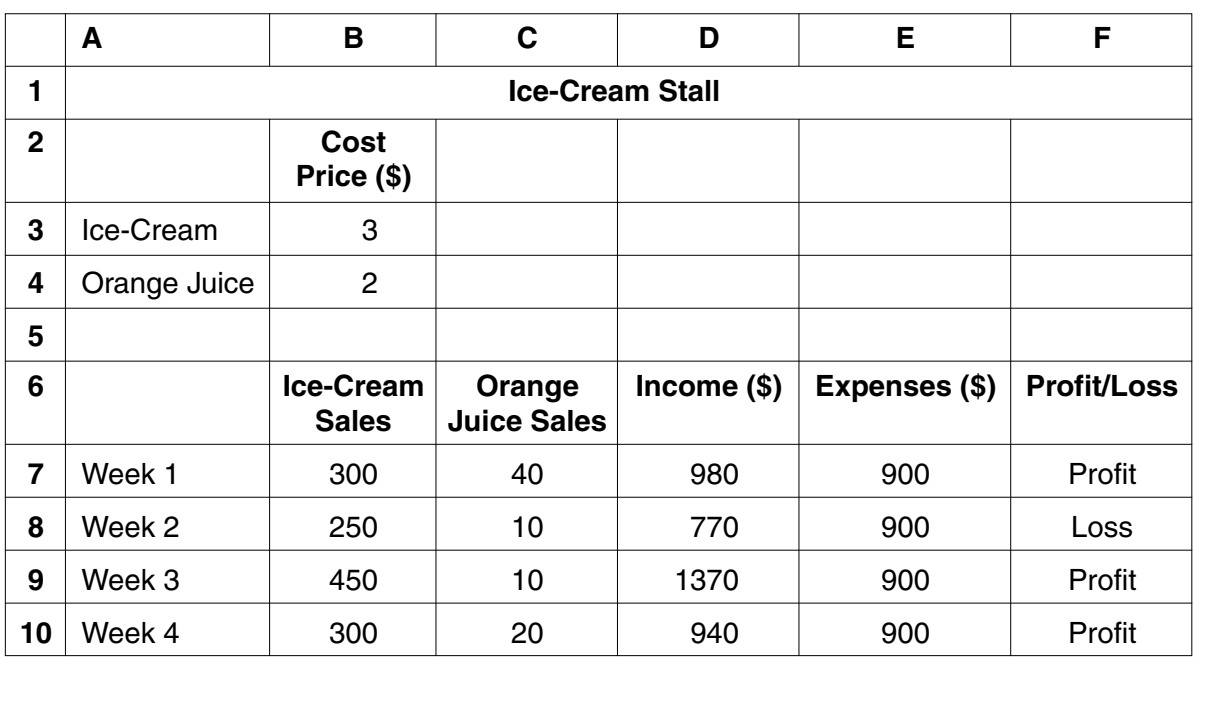

**(a)** State the format of the data in cell **B6**.

- ......................................................................................................................................[1]
- **(b)** Write down a formula that could be in cell **D7** to calculate the Income for week 1.

......................................................................................................................................[2]

**(c)** Describe how the formula in **D7** can be copied into the cells **D8**, **D9** and **D10**.

..........................................................................................................................................

.......................................................................................................................................... ......................................................................................................................................[2]

**(d)** Cell **F7** contains the function:

## =IF(**D7** > **E7**, Profit, Loss)

and is copied into cells **F8**, **F9** and **F10**. Write down the function that will be in cell **F10**.

......................................................................................................................................[1]

**(e)** State the cells that are needed to create a line graph to show the Income and Expenses for Week 1 to Week 4.

.......................................................................................................................................... ......................................................................................................................................[2]

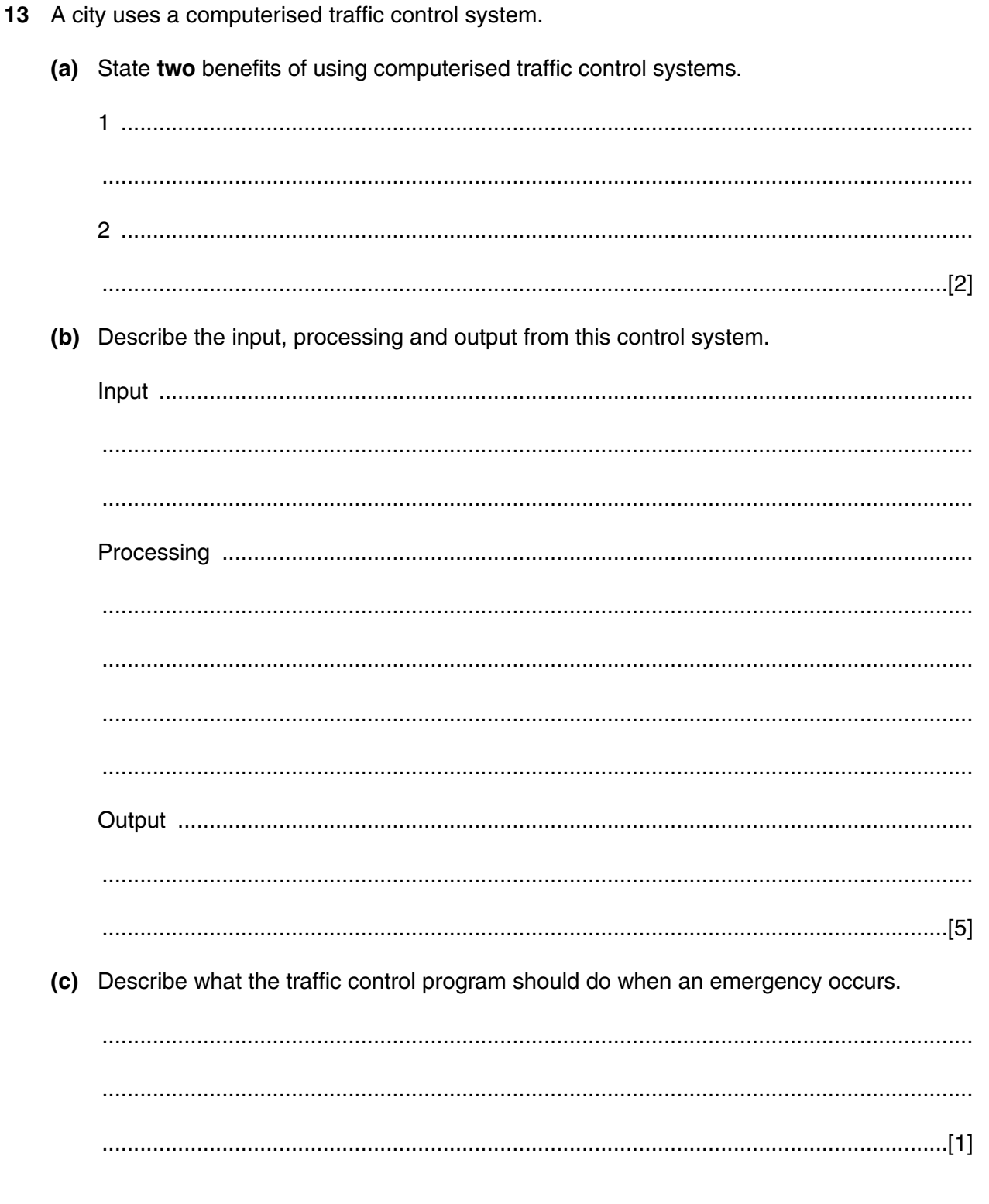

- **14** A surgery uses a star local area network (LAN) to access the Internet (WAN) and to store the patient database.
	- **(a)** Give **one** reason why the surgery has installed a star network rather than a ring network.

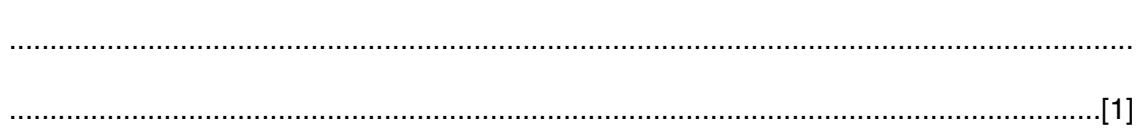

**(b)** Draw and label the star network used by the surgery.

[3]

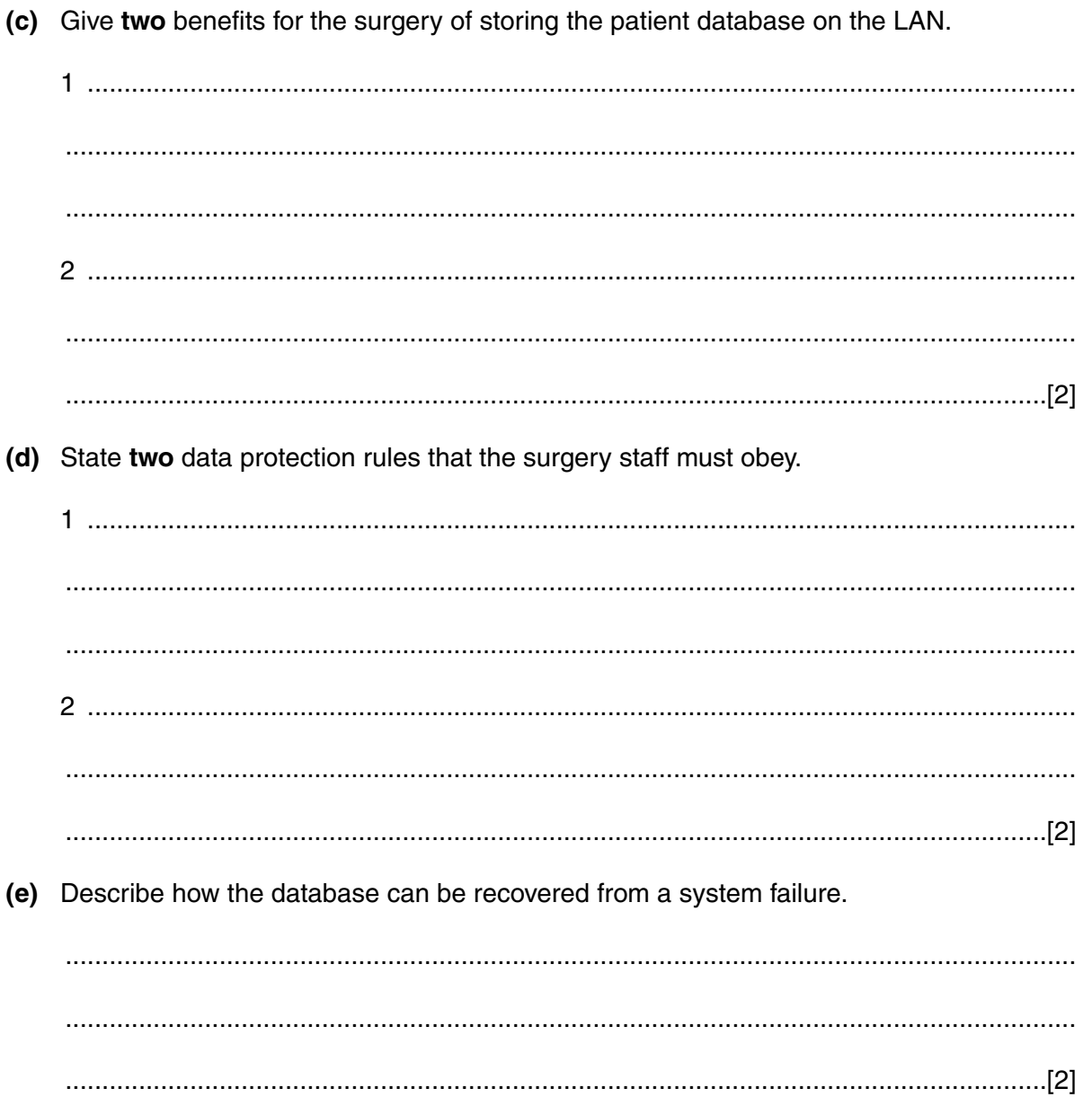

**15** Read this algorithm. The algorithm converts a temperature from degrees Centigrade to degrees Fahrenheit.

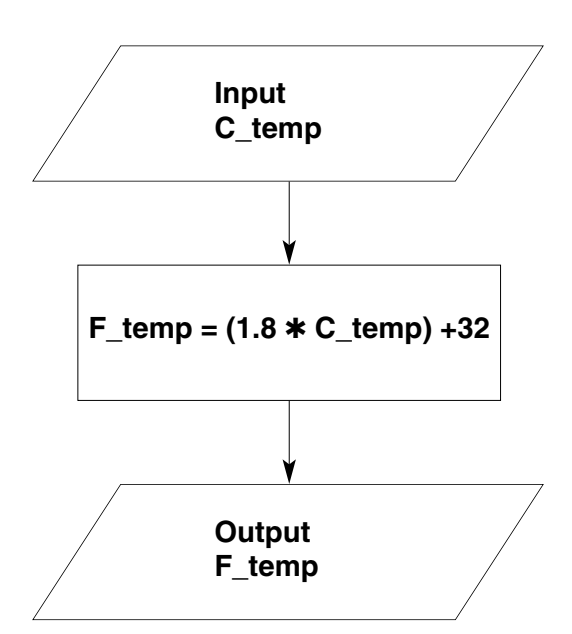

- **(a)** Write down the output for each of the following inputs:
	- **(i)** 1 ...............................................................................................................................[1] **(ii)** 5 ...............................................................................................................................[1]

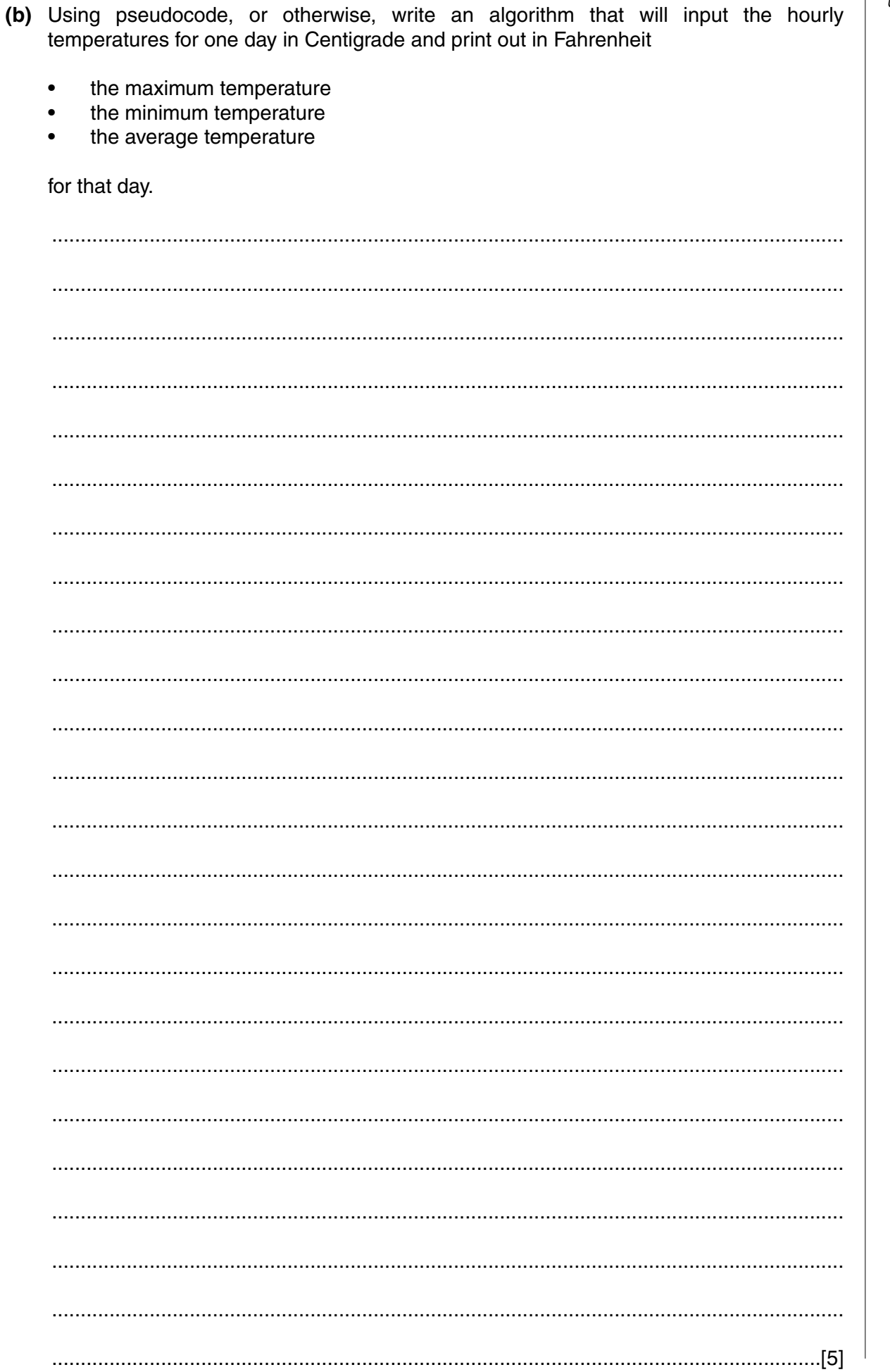

15

**16** A music club keeps a file of members on a computer system. Part of the file is shown in the following diagram:

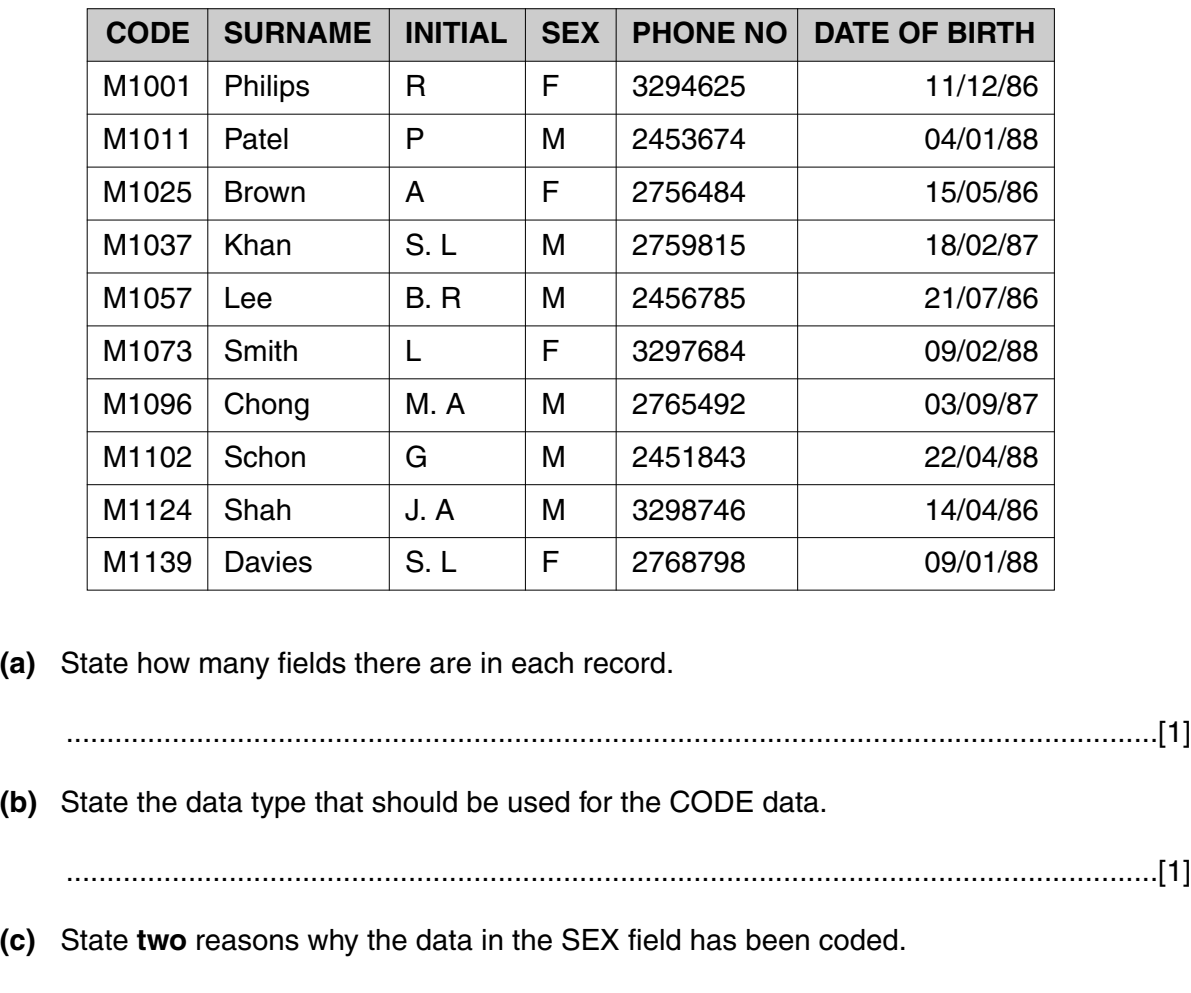

- ..........................................................................................................................................
	- 2 .......................................................................................................................................

......................................................................................................................................[2]

1 .......................................................................................................................................

**(d)** Which CODE data will be listed if the following search condition is input?

(DATE OF BIRTH< 01/01/87) AND (SEX = "M")

- ......................................................................................................................................[2]
- **(e)** Describe how the file can be sorted in ascending order of SURNAME.

.......................................................................................................................................... .......................................................................................................................................... ......................................................................................................................................[2]